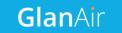

## **Quick Start Guide**

## **GlanAir TD40 Particle Counter**

## 1. Pre-install Check Test Ethernet port for internet access

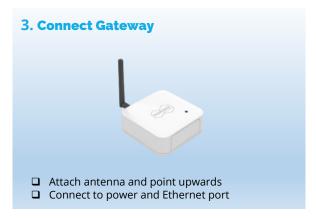

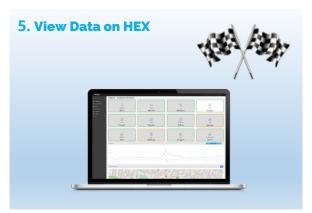

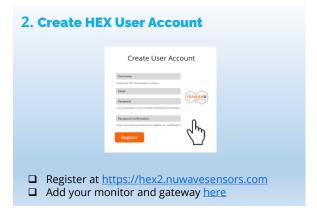

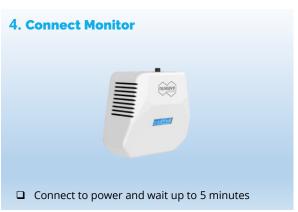

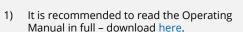

Notes:

Monitor should be positioned within range of gateway.

 Multiple monitors form a mesh network which increases coverage. The Zigbee topology tool in your HEX dashboard can be used for verifying network signal strength during commissioning.

4) The gateway is pre-configured for DHCP to suit most networks. For alternative configurations see Operating Manual.